## Package 'protolite'

January 13, 2020

<span id="page-0-0"></span>Type Package

Title Highly Optimized Protocol Buffer Serializers

Author Jeroen Ooms

Maintainer Jeroen Ooms <jeroen@berkeley.edu>

Description Pure C++ implementations for reading and writing several common data formats based on Google protocol-buffers. Currently supports 'rexp.proto' for serialized R objects, 'geobuf.proto' for binary geojson, and 'mvt.proto' for vector tiles. This package uses the auto-generated C++ code by protobuf-compiler, hence the entire serialization is optimized at compile time. The 'RProtoBuf' package on the other hand uses the protobuf runtime library to provide a generalpurpose toolkit for reading and writing arbitrary protocol-buffer data in R.

Version 2.1

License MIT + file LICENSE

URL <https://jeroen.cran.dev/protolite> (website)

<https://github.com/jeroen/protolite> (devel)

BugReports <https://github.com/jeroen/protolite/issues>

SystemRequirements libprotobuf and protobuf-compiler

LinkingTo Rcpp

**Imports** Rcpp  $(>= 0.12.12)$ , jsonlite

Suggests spelling, curl, testthat, RProtoBuf, sf

RoxygenNote 6.1.99.9001

Encoding UTF-8

Language en-US

NeedsCompilation yes

Repository CRAN

Date/Publication 2020-01-13 10:10:02 UTC

### <span id="page-1-0"></span>R topics documented:

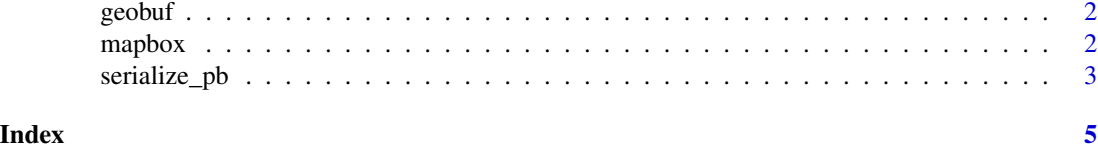

geobuf *Geobuf*

#### Description

The [geobuf](https://github.com/mapbox/geobuf) format is an optimized binary format for storing geojson data with protocol buffers. These functions are compatible with the geobuf2json and json2geobuf utilities from the geobuf [npm package.](https://www.npmjs.com/package/geobuf)

#### Usage

```
read_geobuf(x, as_data_frame = TRUE)
geobuf2json(x, pretty = FALSE)
```
json2geobuf(json, decimals = 6)

#### Arguments

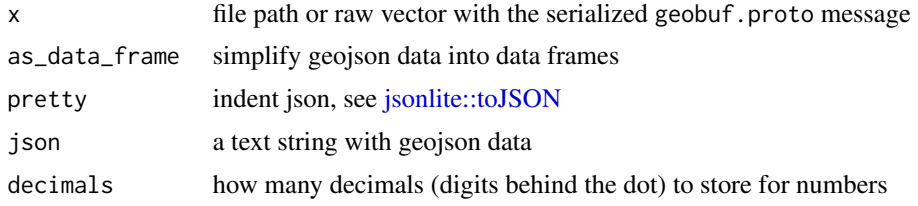

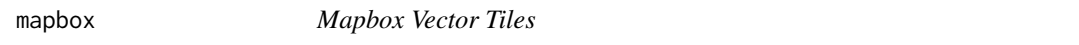

#### Description

Read Mapbox vector-tile (mvt) files and returns the list of layers.

#### Usage

```
read_mvt_data(data, as_latlon = TRUE, zxy = NULL)
```
read\_mvt\_sf(data, crs = 4326, zxy = NULL)

#### <span id="page-2-0"></span>serialize\_pb 3

#### Arguments

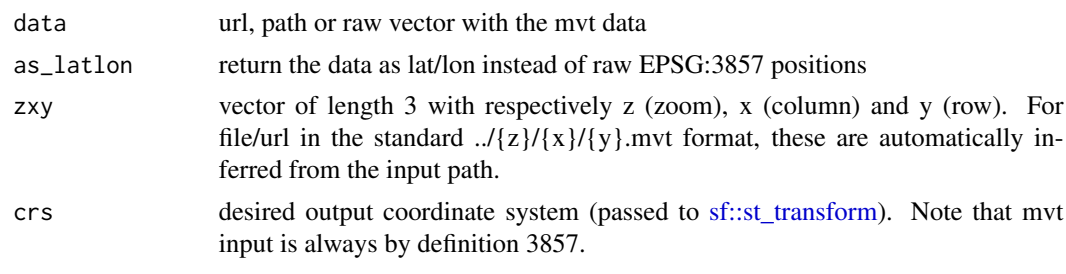

serialize\_pb *Serialize to Protocol Buffers*

#### Description

Serializes R objects to a general purpose protobuf message. It uses the same [rexp.proto](https://github.com/jeroen/protolite/blob/master/src/rexp.proto) descriptor and mapping between R objects and protobuf messages as RHIPE and the [RProtoBuf](#page-0-0) package.

#### Usage

```
serialize_pb(object, connection = NULL, skip_native = FALSE)
unserialize_pb(msg)
```
#### Arguments

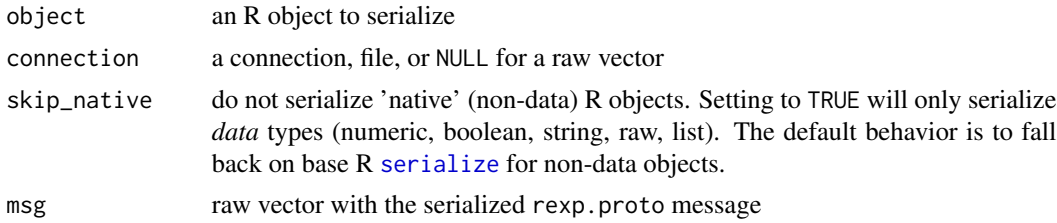

#### Details

The serialize\_pb and unserialize\_pb reimplement the identically named functions from the RProtoBuf package in pure C++. This makes the function faster and simpler, but the output should be identical.

#### Examples

```
# Serialize and unserialize an object
buf <- serialize_pb(iris)
out <- unserialize_pb(buf)
stopifnot(identical(iris, out))
## Not run: #Fully compatible with RProtoBuf
```
#### 4 serialize\_pb

```
buf <- RProtoBuf::serialize_pb(iris, NULL)
out <- protolite::unserialize_pb(buf)
stopifnot(identical(iris, out))
# Other way around
buf <- protolite::serialize_pb(mtcars, NULL)
out <- RProtoBuf::unserialize_pb(buf)
stopifnot(identical(mtcars, out))
```
## End(Not run)

# <span id="page-4-0"></span>Index

geobuf, [2](#page-1-0) geobuf2json *(*geobuf*)*, [2](#page-1-0)

json2geobuf *(*geobuf*)*, [2](#page-1-0) jsonlite::toJSON, *[2](#page-1-0)*

mapbox, [2](#page-1-0)

protolite *(*serialize\_pb*)*, [3](#page-2-0)

read\_geobuf *(*geobuf*)*, [2](#page-1-0) read\_mvt\_data *(*mapbox*)*, [2](#page-1-0) read\_mvt\_sf *(*mapbox*)*, [2](#page-1-0) RProtoBuf, *[3](#page-2-0)*

serialize, *[3](#page-2-0)* serialize\_pb, [3](#page-2-0) sf::st\_transform, *[3](#page-2-0)*

unserialize\_pb *(*serialize\_pb*)*, [3](#page-2-0)